Приложение № 1 к приказу № 38/19 от 01.09.2022 г. «О внесении изменений в рабочие программы по химии, биологии, физике»

Корректировка рабочей программы курса химии основного общего образования с целью использования оборудования «Точки роста» при выполнении лабораторных и практических работ в 2022-2023 учебном году.

Данная корректировка является временной в связи с поэтапным поступлением оборудования, программного обеспечения, ноутбуков и другого оборудования кабинета «Точка роста»

Предусматривается использование оборудования в рамках разработанной программы к началу учебного года, включая демонстрации, лабораторные и практические работы предусмотренные программой курса в соответствии с ФГОС, в случаях целесообразности применения данного оборудования в технологии проведения работ. Более детально программа будет пересмотрена к 2023-2024 учебному году.

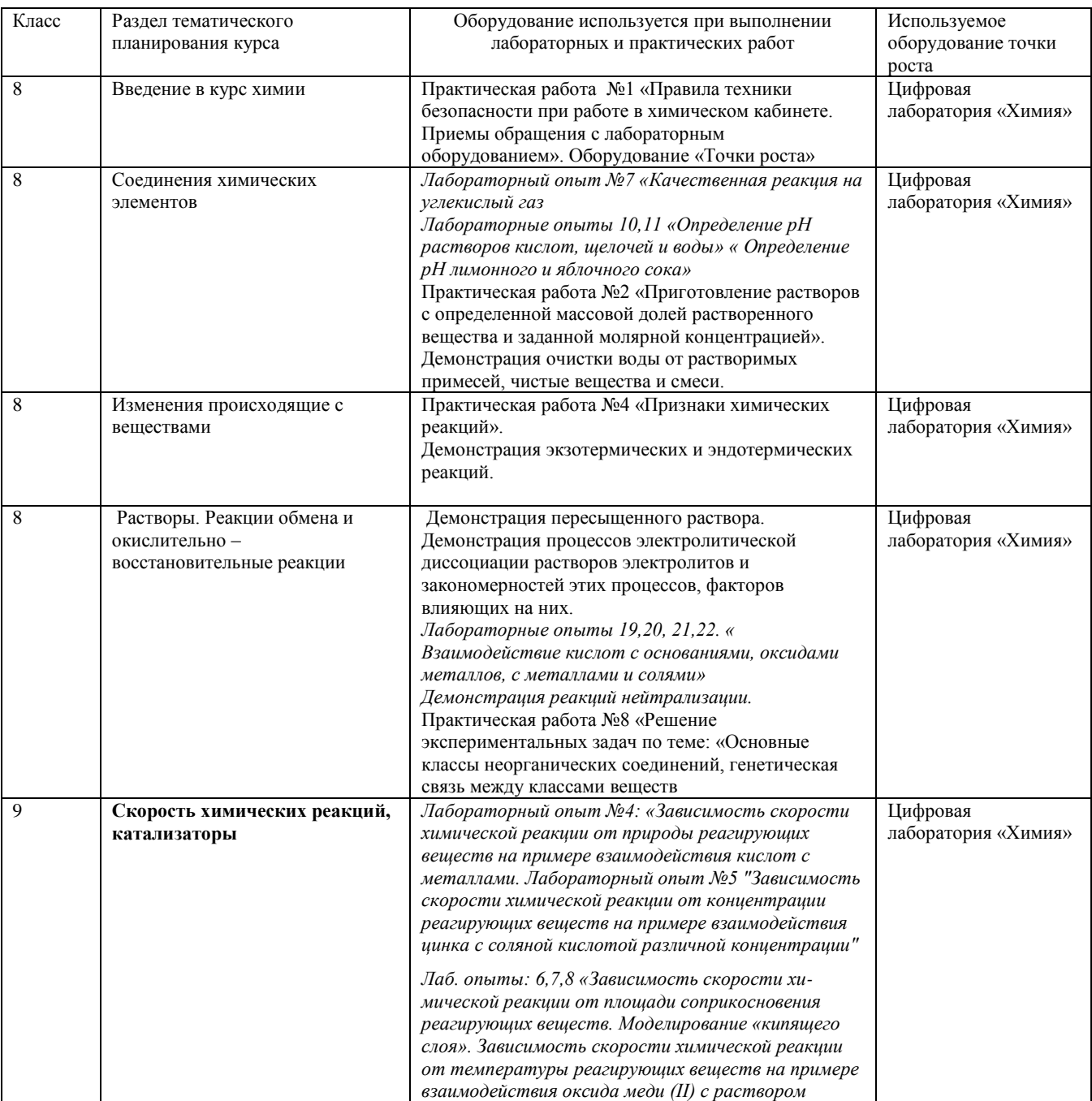

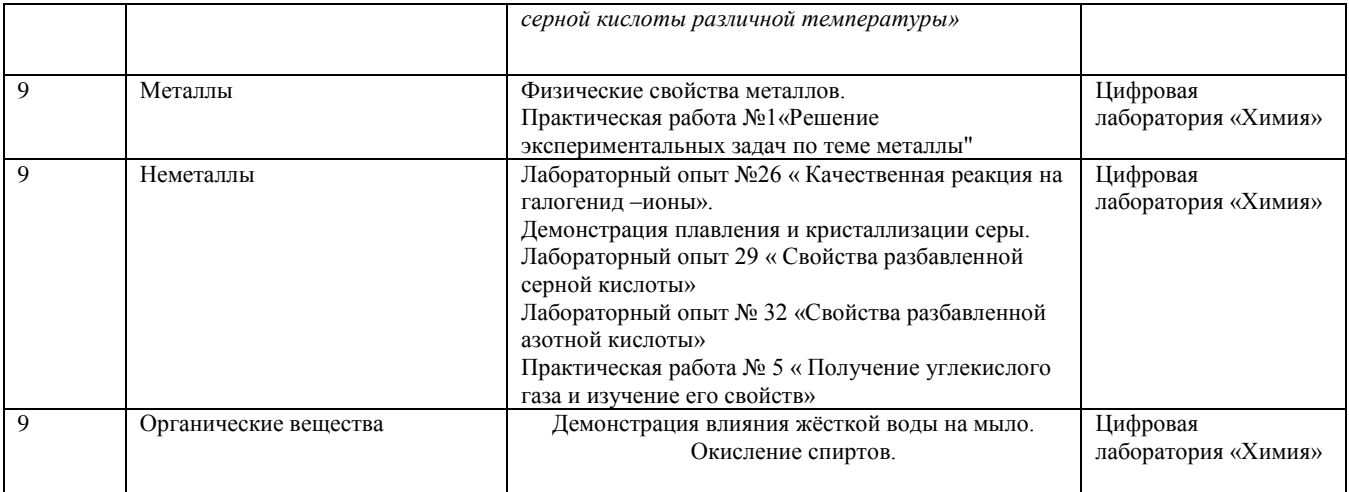

Приложение № 2 к приказу № 38/19 от 01.09.2022 г. «О внесении изменений в рабочие программы по химии, биологии, физике»

Корректировка рабочей программы курса биологии основного общего образования и среднего общего образования с целью использования оборудования «Точки роста» при выполнении лабораторных и практических работ в 2022-2023 учебном году.

Данная корректировка является временной в связи с поэтапным поступлением оборудования, программного обеспечения, ноутбуков и другого оборудования кабинета «Точка роста»

Предусматривается использование оборудования в рамках разработанной программы к началу учебного года, включая лабораторные и практические работы предусмотренные программой курса в соответствии с ФГОС . Более детально программа будет пересмотрена к 2023-2024 учебному году.

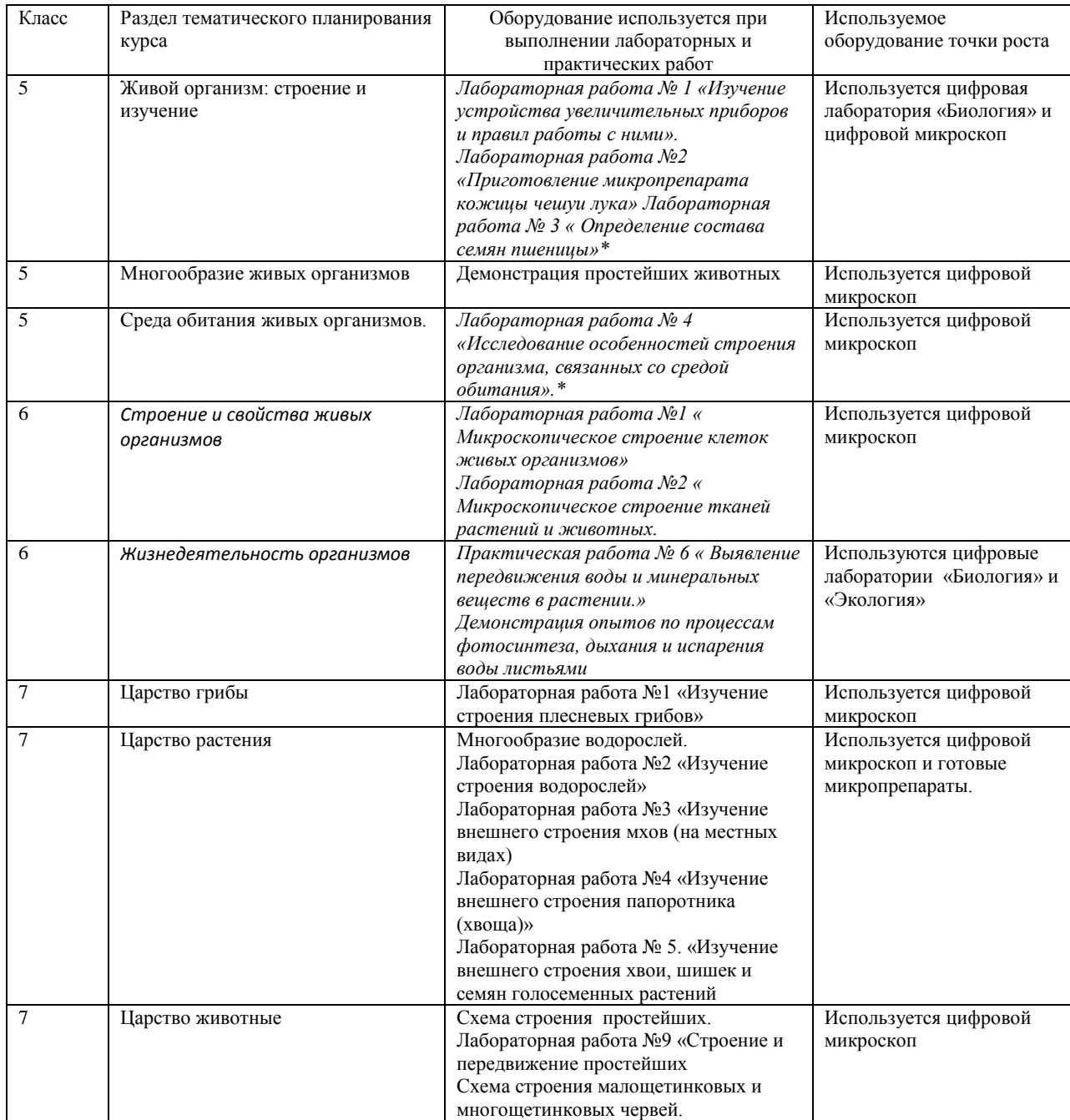

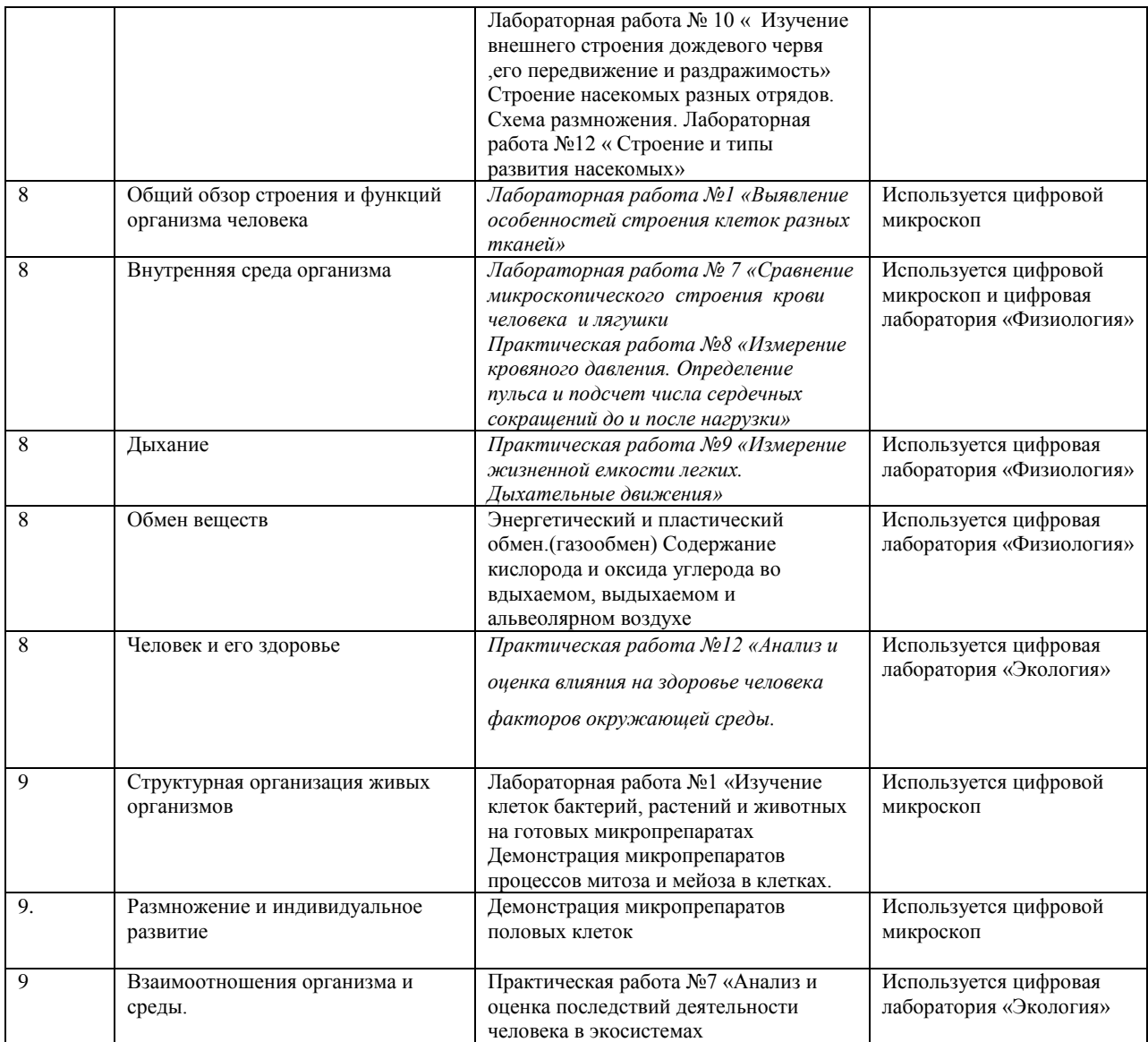

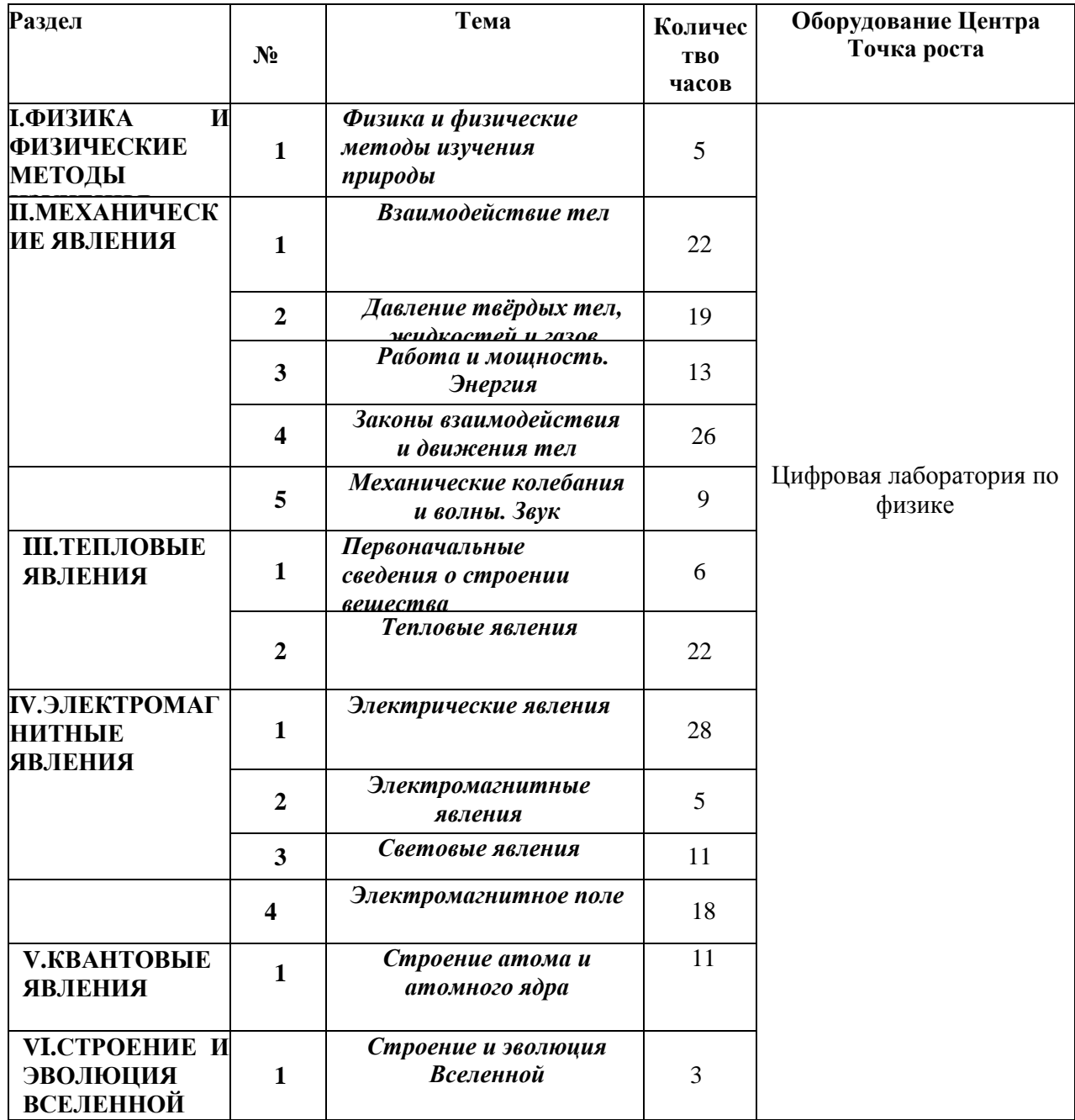

## **Тематическое планирование 7-9 класс**